## Picture Frames (ECOO, 2010)

You will probably want to do this program in Eclipse.

It is your job in the framing company, to not only print a painting, but to also frame it. You will be given a painting that is of dimensions M by N. In addition, you must construct a mat of width P around the painting, and a frame of width Q around the mat.

To give your customers a sample of what the painting will look like, you must print a picture of it. Draw the actual painting just using dots (.), with N being the horizontal dimension and M being the vertical dimension. The matting around the painting will be drawn using plusses (+). Around the matting, the frame will be drawn using the number sign (#).

Input is five Strings, one per line. Each line containing the variables M, N, P, Q in that order.

Print to screen the corresponding pictures with a blank line separating each picture.

## Sample Input:

## Sample Output:

##### #+++# #+.+# #+++# ##### ##### ##### ##.## ##### ##### ++++ +..+ +..+ ++++ ####### #++++# #+...+# #+...+# #++++# #######

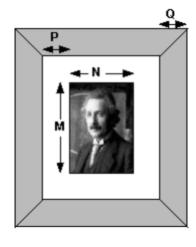

Starter Code:

```
import java.util.Scanner;
public class pictureFrames {
    public static void main(String args[]) {
        new pictureFrames();
    }
    public pictureFrames() {
        Scanner in = new Scanner(System.in);
        System.out.println("Picture Input: ");
        String pic1 = in.nextLine();
        String pic2 = in.nextLine();
        String pic3 = in.nextLine();
        String pic4 = in.nextLine();
        String pic5 = in.nextLine();
        in.close();
        System.out.println("Picture Output: ");
    }
}
```

}

}